# МИНИСТЕРСТВО НАУКИ И ВЫСШЕГО ОБРАЗОВАНИЯ РОССИЙСКОЙ **ФЕДЕРАЦИИ** Федеральное государственное бюджетное образовательное учреждение высшего образования «КУБАНСКИЙ ГОСУДАРСТВЕННЫЙ УНИВЕРСИТЕТ» Институт географии, геологии, туризма и сервиса

Кафедра геофизических методов поисков и разведки

УТВЕРЖДАЮ: Проректор по учебной работе, качеству образования - первый ектор Т.А. Хагуров ая 2021 г.

# РАБОЧАЯ ПРОГРАММА ДИСЦИПЛИНЫ Б1.0.21 ГЕОИНФОРМАЦИОННЫЕ СИСТЕМЫ

(код и наименование дисциплины в соответствии с учебным планом)

#### Направление подготовки/специальность 21.05.03 Технология геологической разведки (код и наименование направления подготовки/специальности)

## Направленность (профиль) / специализация Геофизические методы поиска и разведки месторождений полезных

ископаемых (наименование направленности (профиля) / специализации

> Форма обучения очная (очная, очно-заочная, заочная)

Квалификация горный инженер-геофизик

Краснодар 2021

Рабочая программа дисциплины «Геоинформационные системы» составлена в соответствии с Федеральным государственным образовательным стандартом высшего образования (ФГОС ВО) по специальности 21.05.03 Технология геологической разведки" утвержденным приказом Министерства образования и науки Российской Федерации №1300 от 17 октября 2016 г. и приказа Министерства образования и науки Российской Федерации №1367 от 19 декабря 2013 г. "Об утверждении Порядка организации и осуществления образовательной деятельности по образовательным программам высшего образования — программам бакалавриата, программам специалитета, программам магистратуры".

Программу составил Комаров Д.А. доцент, к.г.н.

Рабочая программа утверждена на заседании кафедры геоинформатики протокол № 8 « 01 »  $G<sup>u</sup>$ 2021 г. Заведующий кафедрой Погорелов А.В., профессор, д.г.н.

Утверждена на заседании учебно-методической комиссии ИГГТиС протокол № 4 «29 » оч  $2021 r.$ 

Председатель УМК ИГГТиС Филобок А.А., доцент, к.г.н.

#### Рецензенты:

Нетребин П.Б., начальник отдела ГИС и картографии ООО «ГИСкарт», к.г.н.

Бекух З.А., канд. геогр. наук, доцент кафедры физической географии ФГБОУ BO «КубГУ»

## **1. ЦЕЛИ И ЗАДАЧИ ИЗУЧЕНИЯ ДИСЦИПЛИНЫ**

#### **1.1. Цели изучения дисциплины**

Дисциплина "Геоинформационные системы" является одним из важных курсов для изучения основных разделов разведочной геофизики, широко применяемой при поисках нефтегазовых месторождений, геологическом картировании, в решении задач инженерной геологии.

Цель изучения дисциплины "Геоинформационные системы" – ознакомление студентов с возможностями и перспективами геоинформационных систем и геоиформационного метода в современной геологии, общие принципы составления геологических карт.

### **1.2. Задачи изучения дисциплины**

В соответствии с поставленной целью в процессе изучения дисциплины "Геоинформационные системы" решаются следующие задачи:

– знание теоретических вопросов, касающихся структуры и свойств геоинформационных систем;

– овладение основными методами геоинформационного картографирования при разработке и составлении геологических карт;

– умение показать возможности систематизации и обработки пространственной информации в виде геологических карт различной сложности;

– приобретение навыков картографической интерпретации результатов инструментальных и аэрокосмических съемок местности, данных стационарных наблюдений, статистических материалов, научных экспедиций и литературных источников;

– ознакомление с существующими геоинформационнокартографическими базами данных.

Объектами профессиональной деятельности выпускников, освоивших программу специалитета, являются горные породы и геологические тела в земной коре, горные выработки.

# **1.3. Место дисциплины (модуля) в структуре образовательной программы**

Дисциплина "Геоинформационные системы" введена в учебные планы подготовки специалистов (специальность 21.05.03 "Технология геологической разведки" специализация "Геофизические методы поиска и разведки месторождений полезных ископаемых") согласно ФГОС ВО, относится к циклу Б1, к основной части, читается в пятом семестре.

# 1.4. Перечень планируемых результатов обучения по дисциплине (модулю), соотнесенных с планируемыми результатами освоения образовательной программы

В результате изучения дисциплины "Геоинформационные системы" студент должен уметь решать задачи, соответствующие его квалификации.

Изучение дисциплины "Геоинформационные системы" направлено на формирование у обучающихся общепрофессиональных компетенций, что отражено в таблице 1.

Таблица 1.

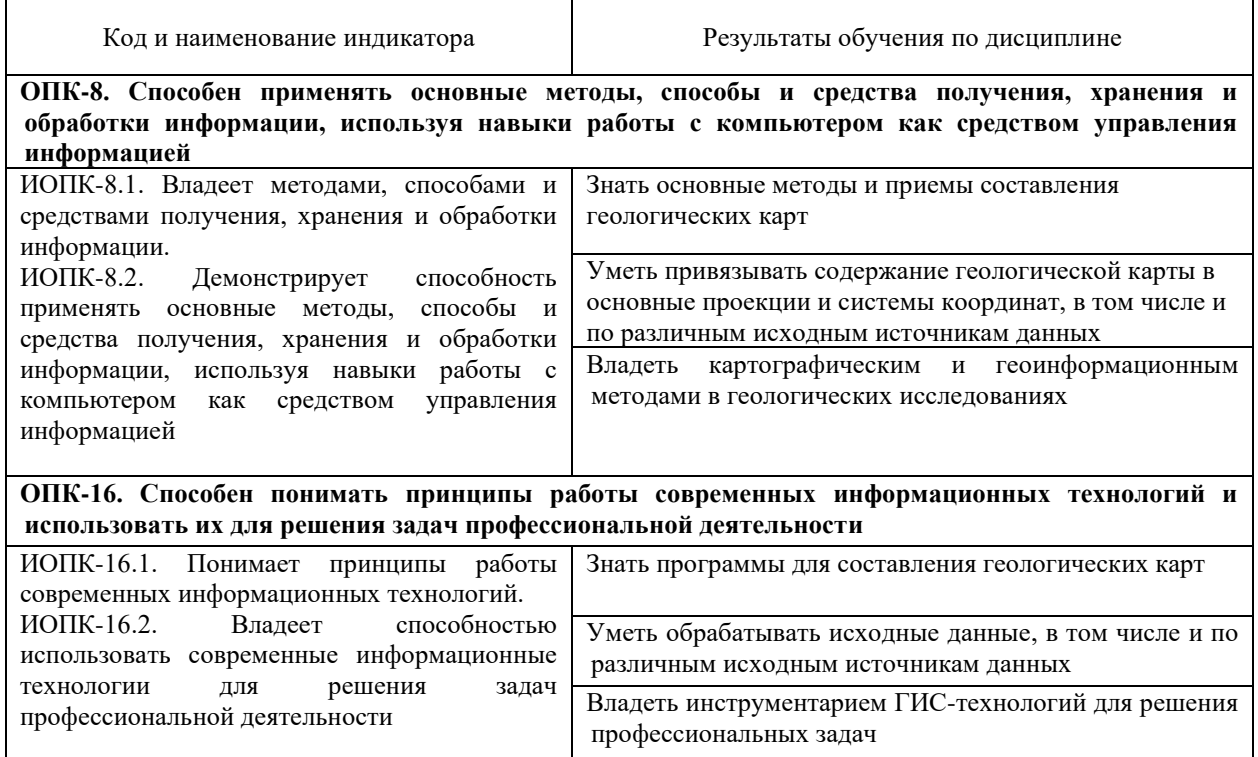

# **2. СТРУКТУРА И СОДЕРЖАНИЕ ДИСЦИПЛИНЫ**

# **2.1. Распределение трудоёмкости дисциплины по видам работ**

Общая трудоёмкость дисциплины "Геоинформационные системы" приведена в таблице 2. Общая трудоёмкость учебной дисциплины составляет 3 зачётные единицы.

Таблица 2.

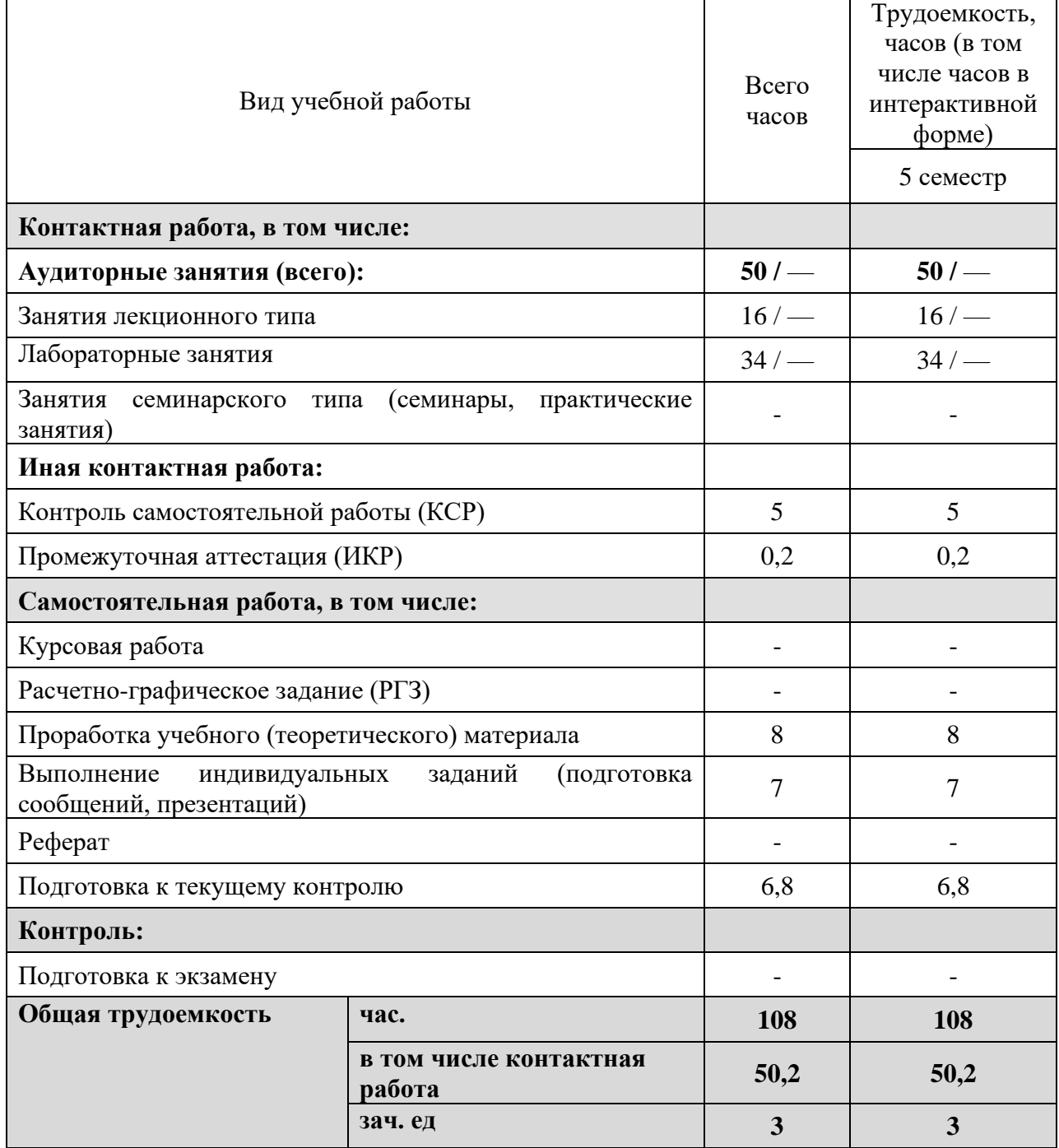

## **2.2. Структура дисциплины**

Распределение видов учебной работы и их трудоемкости по разделам дисциплины "Геоинформационные системы" приведено в таблице 3. Таблица 3.

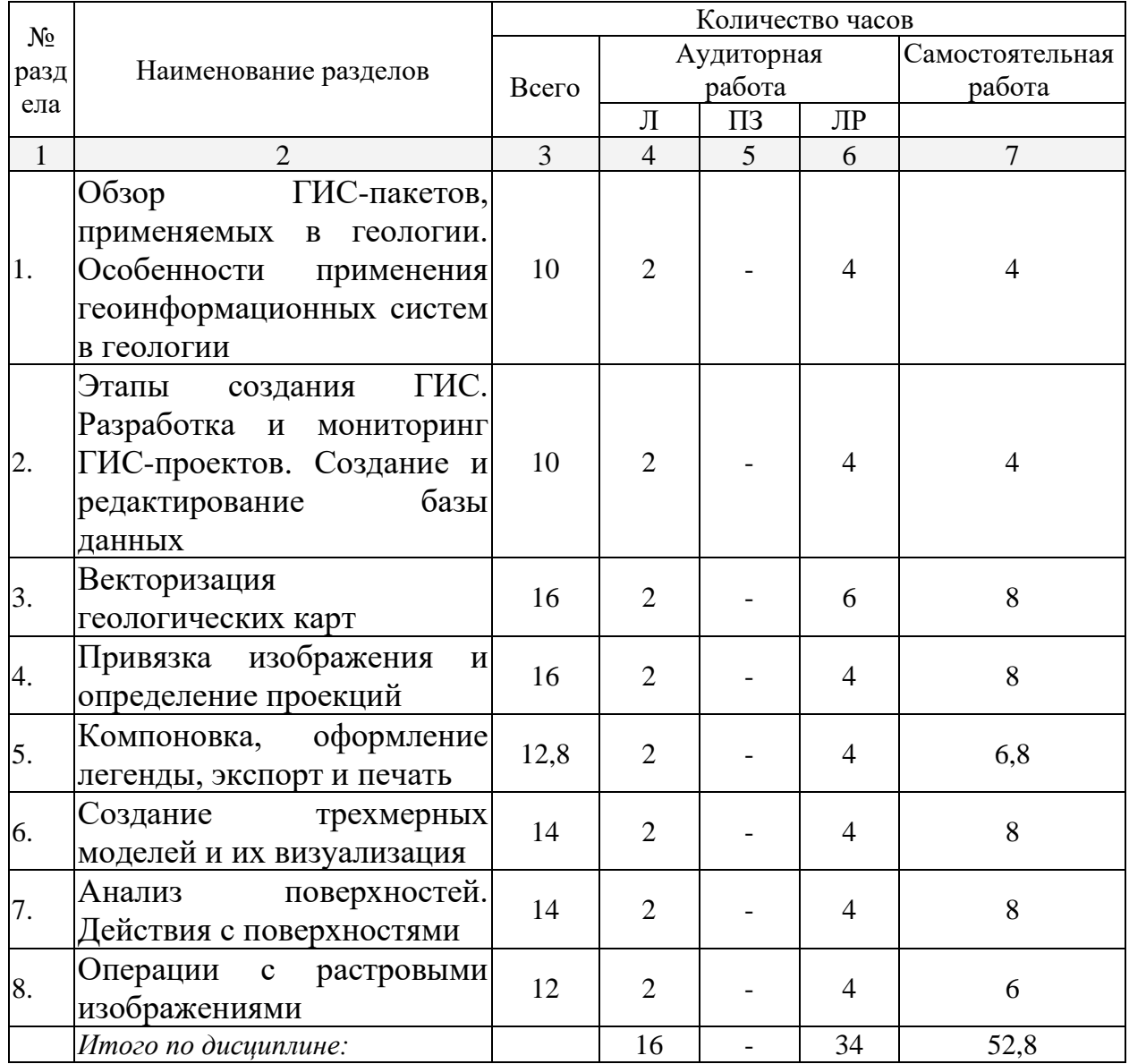

## **2.3. Содержание разделов дисциплины**

#### **2.3.1. Занятия лекционного типа**

Принцип построения программы – модульный, базирующийся на выделении крупных разделов программы – модулей, имеющих внутреннюю взаимосвязь и направленных на достижение основной цели преподавания дисциплины. В соответствии с принципом построения программы и целями

преподавания дисциплины курс "Геоинформационные системы" содержит 9 модулей, охватывающих основные разделы.

Содержание разделов дисциплины приведено в таблице 4.

Таблица 4.

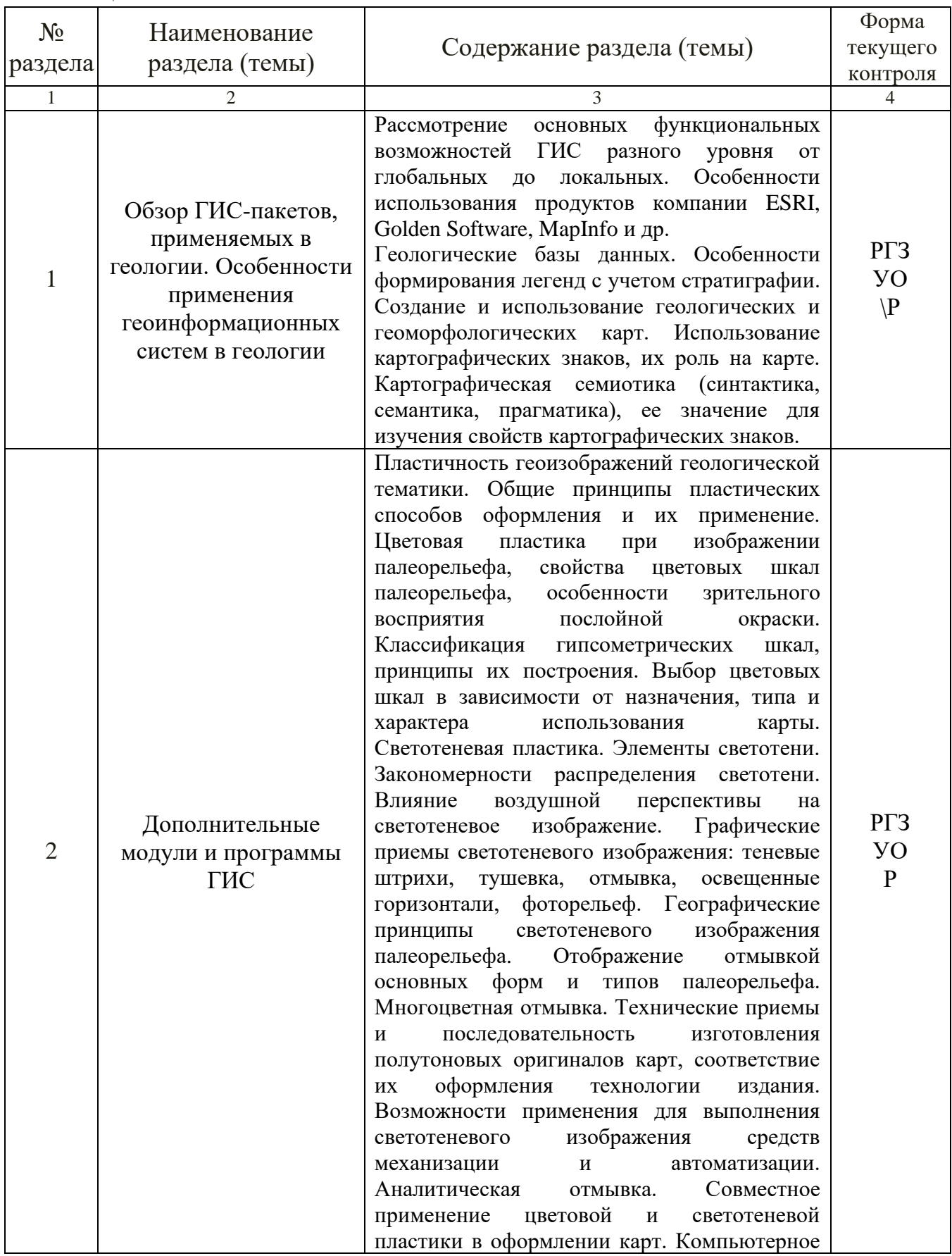

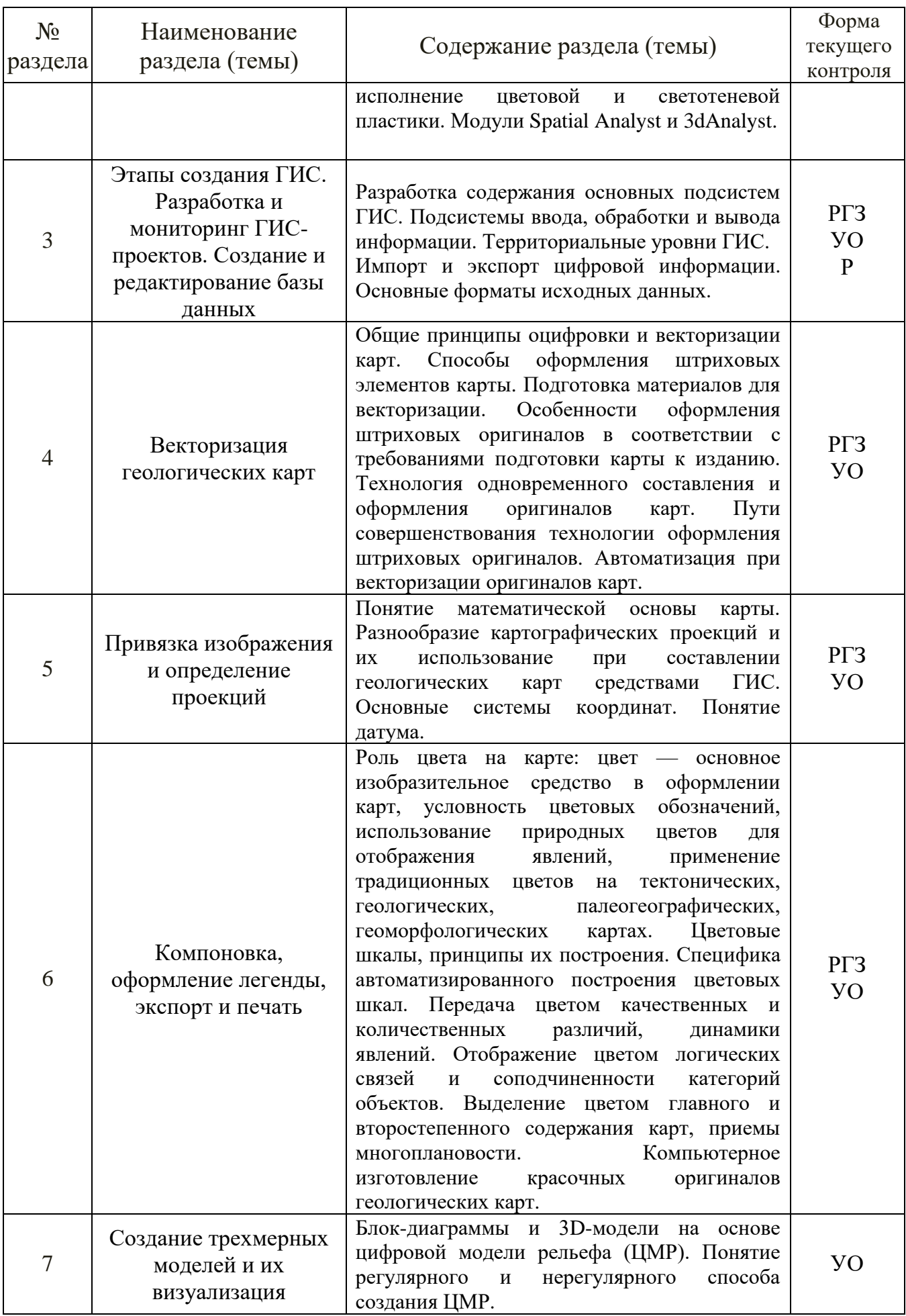

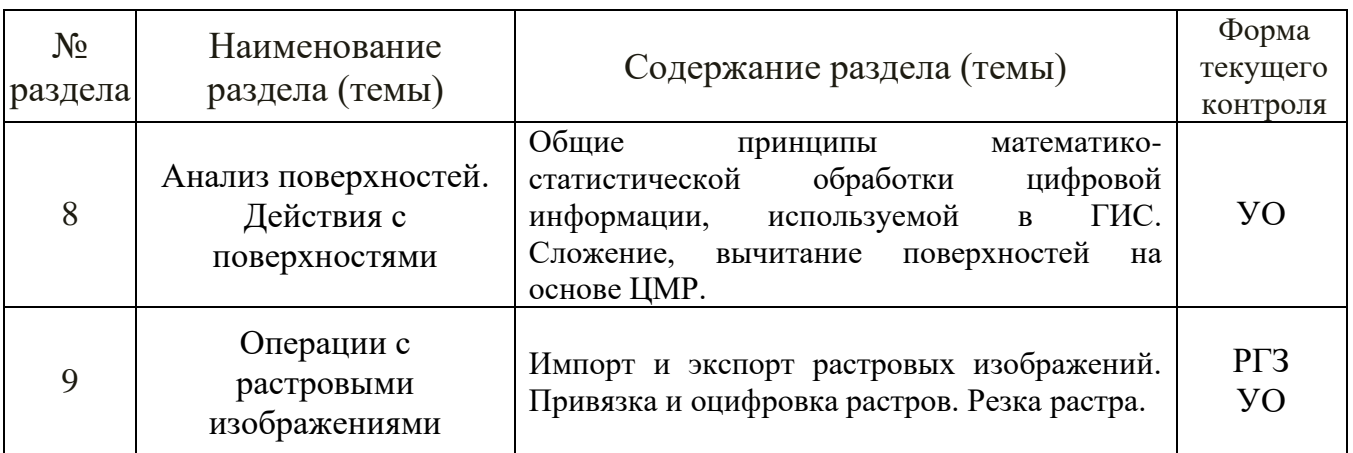

Форма текущего контроля — расчетно-графическое задание РГЗ, устный опрос (УО), реферат (Р).

# **2.3.2. Занятия семинарского типа**

Занятия семинарского типа по дисциплине "Геоинформационные системы" не предусмотрены.

## **2.3.3. Лабораторные занятия**

Перечень лабораторных занятий по дисциплине "Геоинформационные системы" приведен в таблице 5.

Таблица 5.

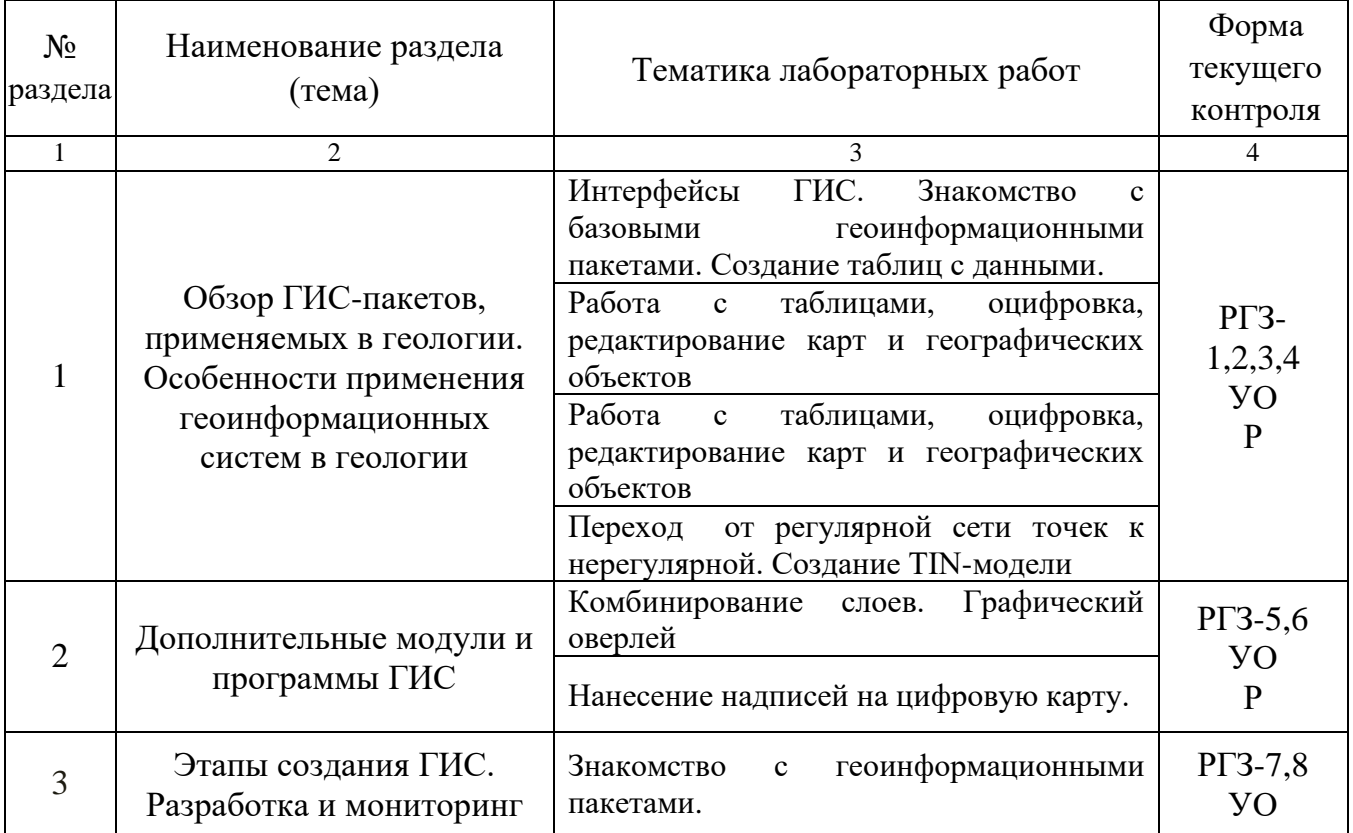

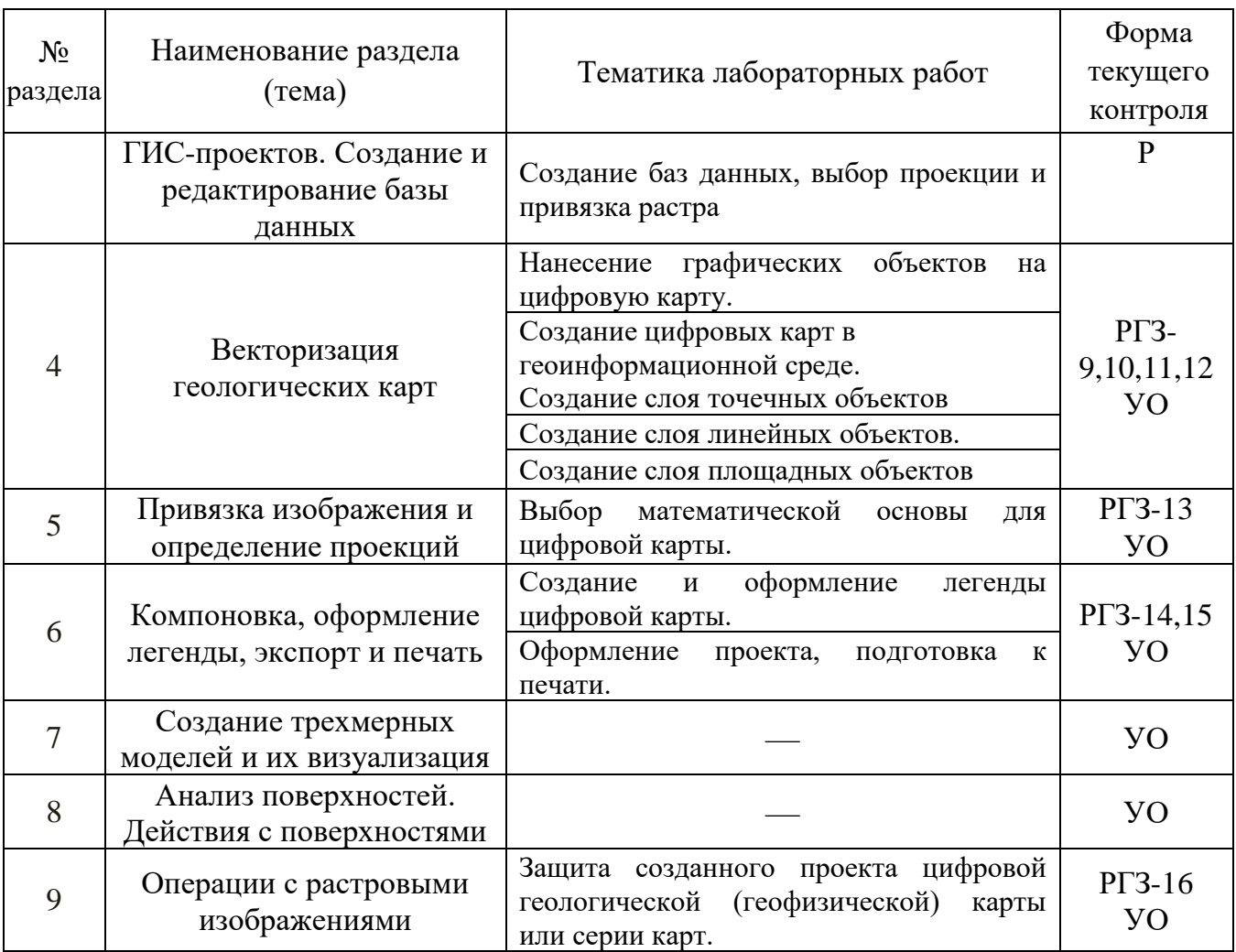

Форма текущего контроля – расчетно-графическое задание (РГЗ-1 – РГЗ-16), устный опрос (УО-1 – УО-28), реферат (Р-1 – Р-15).

## **2.3.4. Примерная тематика курсовых работ (проектов)**

Курсовые работы (проекты) по дисциплине "Геоинформационные системы" не предусмотрены.

# **2.4. Перечень учебно-методического обеспечения для самостоятельной работы, обучающихся по дисциплине (модулю)**

Перечень учебно-методического обеспечения для самостоятельной работы, обучающихся по дисциплине (модулю) приведен в таблице 6.

Таблица 6.

| $N_2$ | Вид СРС            | Перечень учебно-методического<br>обеспечения дисциплины по выполнению<br>самостоятельной работы                                                                                                    |
|-------|--------------------|----------------------------------------------------------------------------------------------------|
|       | $\mathfrak{D}$     | 3                                                                                                    |
|       | <b>CPC</b>         | Методические<br>указания<br>по<br>организации<br>самостоятельной<br>работы по<br>дисциплине<br>"Геоинформационные системы", утвержденные<br>кафедрой геофизических методов поисков и разведки,<br>протокол №14 от 14.06.2017 г.         |
| 2     | Написание реферата | Методические<br>указания<br>по<br>организации<br>самостоятельной<br>работы<br>$\Pi$ O<br>дисциплине<br>"Геоинформационные системы", утвержденные<br>кафедрой геофизических методов поисков и разведки,<br>протокол №14 от 14.06.2017 г. |

Учебно-методические материалы для самостоятельной работы обучающихся из числа инвалидов и лиц с ограниченными возможностями здоровья (ОВЗ) предоставляются в формах, адаптированных к ограничениям их здоровья и восприятия информации:

Для лиц с нарушениями зрения:

- в печатной форме увеличенным шрифтом,
- в форме электронного документа,

Для лиц с нарушениями слуха:

- в печатной форме,
- в форме электронного документа.
- Для лиц с нарушениями опорно-двигательного аппарата:
- в печатной форме,
- в форме электронного документа,

Данный перечень может быть конкретизирован в зависимости от контингента обучающихся.

# **3. ОБРАЗОВАТЕЛЬНЫЕ ТЕХНОЛОГИИ**

Общим вектором изменения технологий обучения должны стать активизация студента, повышение уровня его мотивации и ответственности за качество освоения образовательной программы.

При реализации различных видов учебной работы по дисциплине "Геоинформационные системы" используются следующие образовательные технологии, приемы, методы и активные формы обучения:

*1) разработка и использование активных форм лекций (в том числе и с применением мультимедийных средств):*

*а) проблемная лекция;*

*б) лекция-визуализация;*

*в) лекция с разбором конкретной ситуации.*

*2) разработка и использование активных форм лабораторных работ:*

*а) лабораторное занятие с разбором конкретной ситуации;*

*б) бинарное занятие.*

В сочетании с внеаудиторной работой в активной форме выполняется также обсуждение контролируемых самостоятельных работ (КСР).

В процессе проведения лекционных занятий и практических работ практикуется широкое использование современных технических средств (проекторы, интерактивные доски, Интернет). С использованием Интернета осуществляется доступ к базам данных, информационным справочным и поисковым системам.

Для лиц с ограниченными возможностями здоровья предусмотрена организация консультаций с использованием электронной почты.

Занятия, проводимые в интерактивных формах, по дисциплине "Геоинформационные системы " не предусмотрены.

# **4. ОЦЕНОЧНЫЕ СРЕДСТВА ДЛЯ ТЕКУЩЕГО КОНТРОЛЯ УСПЕВАЕМОСТИ И ПРОМЕЖУТОЧНОЙ АТТЕСТАЦИИ**

Оценочные средства предназначены для контроля и оценки образовательных достижений обучающихся, освоивших программу учебной дисциплины «Геоинформационные системы».

Оценочные средства включают контрольные материалы для проведения **текущего контроля** в форме устного опроса, защиты лабораторных работ, доклада-реферата по проблемным вопросам, и **промежуточной аттестации** в форме вопросов к зачету.

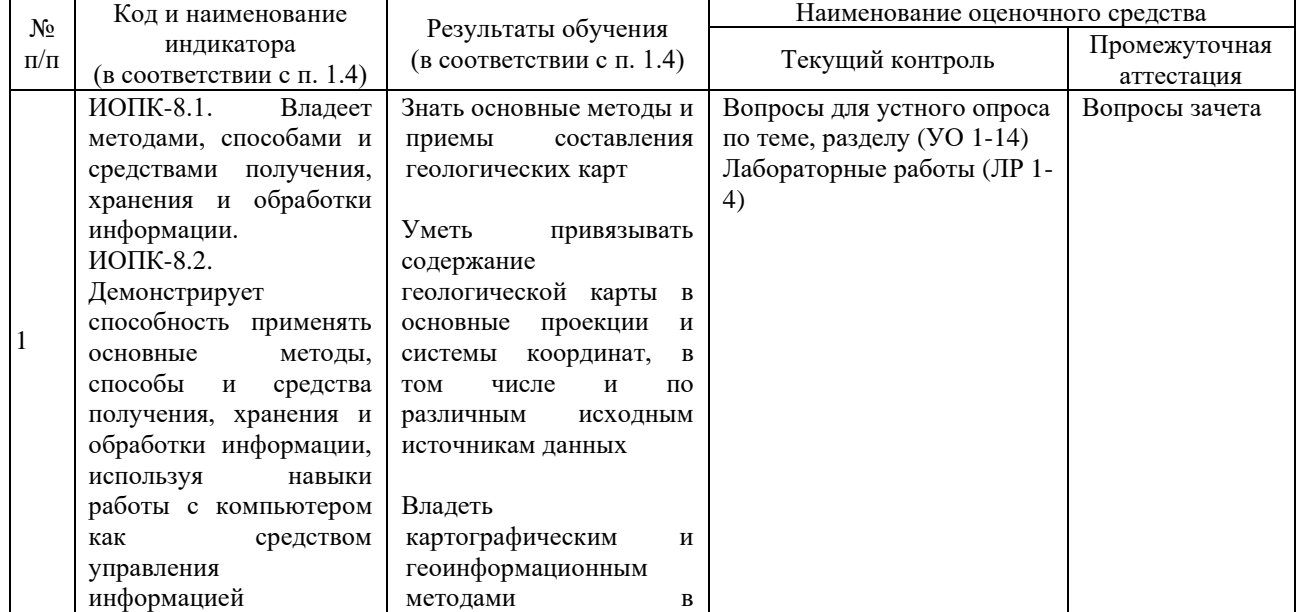

#### **Структура оценочных средств для текущей и промежуточной аттестации**

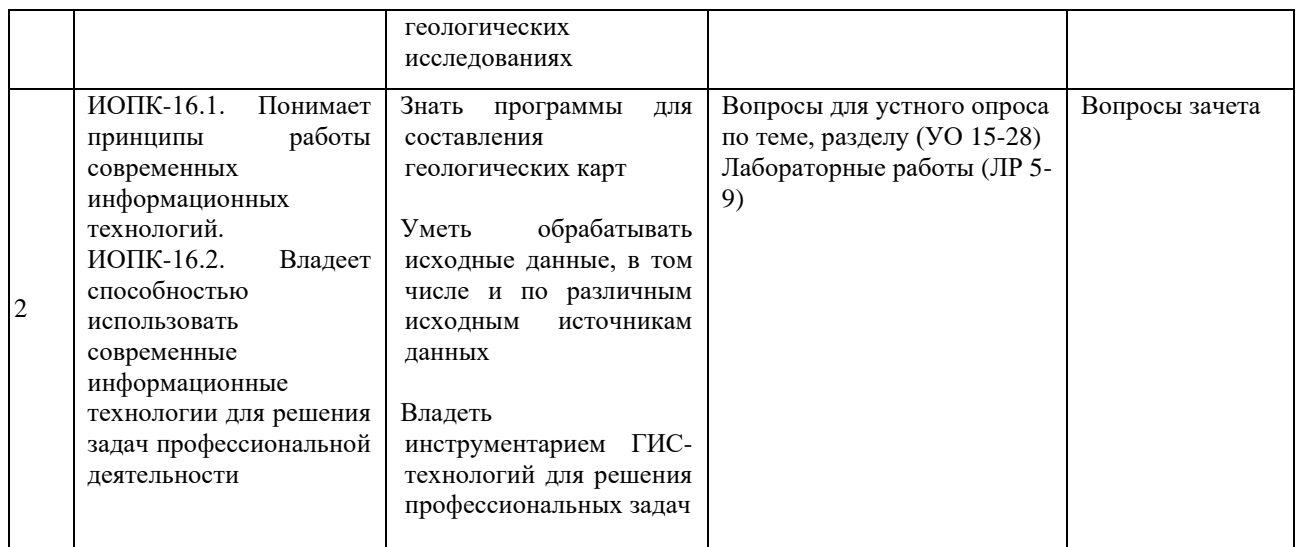

#### **Типовые контрольные задания или иные материалы, необходимые для оценки знаний, умений, навыков и (или) опыта деятельности, характеризующих этапы формирования компетенций в процессе освоения образовательной программы**

К формам письменного контроля относится *расчетно-графическое задание (РГЗ)*, которое является одной из сложных форм проверки; оно может применяться для оценки знаний по базовым и вариативным дисциплинам всех циклов.

Перечень расчетно-графических заданий приведен ниже.

*Расчетно-графическое задание 1.* Интерфейсы ГИС. Знакомство с базовыми геоинформационными пакетами. Создание таблиц с данными.

*Расчетно-графическое задание 2.* Работа с таблицами, оцифровка, редактирование карт и географических объектов.

*Расчетно-графическое задание 3.* Работа с таблицами, оцифровка, редактирование карт и географических объектов.

*Расчетно-графическое задание 4.* Переход от регулярной сети точек к нерегулярной. Создание TIN-модели.

*Расчетно-графическое задание 5.* Комбинирование слоев. Графический оверлей.

*Расчетно-графическое задание 6.* Нанесение надписей на цифровую карту.

*Расчетно-графическое задание 7.* Знакомство с геоинформационными пакетами.

*Расчетно-графическое задание 8.* Создание баз данных, выбор проекции и привязка растра.

*Расчетно-графическое задание 9.* Нанесение графических объектов на цифровую карту.

*Расчетно-графическое задание 10.* Создание цифровых карт в геоинформационной среде. Создание слоя точечных объектов.

*Расчетно-графическое задание 11.* Создание слоя линейных объектов.

*Расчетно-графическое задание 12.* Создание слоя площадных объектов.

*Расчетно-графическое задание 13.* Выбор математической основы для цифровой карты.

*Расчетно-графическое задание 14.* Создание и оформление легенды цифровой карты.

*Расчетно-графическое задание 15.* Оформление проекта, подготовка к печати..

*Расчетно-графическое задание 16.* Защита созданного проекта цифровой геологической (геофизической) карты или серии карт.

Критерии оценки расчетно-графических заданий (РГЗ):

– оценка "зачтено" выставляется студенту, если он правильно применяет теоретические положения курса при решении практических вопросов и задач расчетно-графических заданий, владеет необходимыми навыками и приемами их выполнения;

– оценка "не зачтено" выставляется студенту, если он не знает значительной части программного материала, в расчетной части РГЗ допускает существенные ошибки, затрудняется объяснить расчетную часть, обосновать возможность ее реализации или представить алгоритм ее реализации, а также неуверенно, с большими затруднениями выполняет задания или не справляется с ними самостоятельно.

К формам контроля самостоятельной работы студента относится *реферат* – форма письменной аналитической работы (КСР), выполняемая на основе преобразования документальной информации, раскрывающая суть изучаемой темы; которую рекомендуется применять при освоении вариативных (профильных) дисциплин профессионального цикла. Как правило, реферат представляет собой краткое изложение содержания научных трудов, литературы по определенной научной теме. Подготовка реферата подразумевает самостоятельное изучение студентом нескольких литературных источников (монографий, научных статей и т.д.) по определённой теме, не рассматриваемой подробно на лекции, систематизацию материала и краткое его изложение.

Цель написания реферата – привитие студенту навыков краткого и лаконичного представления собранных материалов и фактов в соответствии с требованиями, предъявляемыми к научным отчетам, обзорам и статьям.

Для подготовки реферата студенту предоставляется список тем:

1. Теоретические концепции современного геологокартографического моделирования.

2. Редакционно-издательский план для создания геологических карт.

3. Проектирование математической основы геологических карт.

14

4. Подбор и геоинформационная обработка источников при проектировании геологических карт.

5. Задания на разработку знаковых систем (легенд) для геологических карт.

6. Критерии генерализации элементов содержания для геологических карт.

7. Особенности применения ГИС-технологий при подготовке и хранении геолого-картографических источников.

8. Особенности применения ГИС-технологий при составлении и редактировании составительских оригиналов геологических карт.

9. Технологические схемы при тиражировании и издании геологических карт.

10. Особенности редакционно-составительской работы при создании многолистных геологических карт.

11. Подробное описание и критический анализ изданных геологических карт и атласов.

12. Сравнительный анализ отечественных и зарубежных геологических карт и атласов.

13. Примеры международного сотрудничества при создании геологических карт.

14. Значение использования дистанционных съемок для теории и практики геологического картографирования.

15. Современное состояние геоинформационного картографирования в геологии (по отдельным направлениям).

Критерии оценки защиты реферата (КСР):

– оценка "зачтено" выставляется при полном раскрытии темы КСР, а также при последовательном, четком и логически стройном его изложении. Студент отвечает на дополнительные вопросы, грамотно обосновывает принятые решения, владеет навыками и приемами выполнения КСР. Допускается наличие в содержании работы или ее оформлении небольших недочетов или недостатков в представлении результатов к защите;

– оценка "не зачтено" выставляется за слабое и неполное раскрытие темы КСР, несамостоятельность изложения материала, выводы и предложения, носящие общий характер, отсутствие наглядного представления работы, затруднения при ответах на вопросы.

*Устный опрос* – наиболее распространенный метод контроля знаний учащихся. При устном опросе устанавливается непосредственный контакт между преподавателем и учащимся, в процессе которого преподаватель получает широкие возможности для изучения индивидуальных особенностей усвоения учащимися учебного материала.

Цель устного опроса: проверка знаний учащихся; проверка умений учащихся публично излагать материал; формирование умений публичных выступлений.

Вопросы для проведения устного опроса приведены ниже:

- 1. В чем отличия между данными, информацией и знаниями?
- 2. Что такое базы данных и системы управления базами данных?
- 3. Как классифицируют геоинформационные системы (ГИС)?

4. Что такое "модели данных"?

5. В чем заключаются особенности растрового, векторного и комбинированного представления данных?

6. Что включается в понятие "Анализ данных и моделирование"?

7. Какова роль моделирования в среде ГИС?

8. Каковы методы и средства визуализации данных?

9. В чем заключаются особенности создания компьютерных и электронных карт и атласов?

10. Как отображается динамика географических объектов?

11. В чем заключается роль сетевых технологий и Интернет для геоинформатики?

12. Каковы основные этапы проектирования ГИС?

13. Особенности создания глобальных, международных, национальных, региональных и локальных ГИС-проектов.

14. Каковы перспективы развития геоинформатики?

15. Подготовка растрового изображения к оцифровке

16. Процедура оцифровки растрового изображения. Создание файлов оцифрованных данных

17. Подготовка первичной информации. Работа с электронными таблицами. Создание таблиц с данными

18. Переход от нерегулярной сети точек (TIN) к регулярной (DEM). Создание регулярной сетки данных – грида

19. Создание цифровых карт и работа с ними

20. Нанесение графических объектов на основу – цифровую карту

21. Создание баз данных, выбор проекции и привязка первичной растровой карты

22. Оцифровка объектов по растровому изображению в выбранной проекции

23. Создание цифровых карт в программе ArcMap.

24. Работа с таблицами, оцифровка, редактирование карт и геологической нагрузки.

25. Расширения Spatial Analyst и 3D Analyst. Различия в анализе данных.

26. Свойства 3D сцены. Вертикальный масштаб, освещение.

27. Преобразование двухмерных в 3D объекты.

28. Способы объемного отображения двухмерных объектов в 3D сцене. Свойства 3D темы.

Критерии оценки защиты устного опроса:

– оценка "зачтено" ставится, если студент достаточно полно отвечает на вопрос, развернуто аргументирует выдвигаемые положения, приводит убедительные примеры, обнаруживает последовательность анализа, демонстрирует знание специальной литературы в рамках учебного методического комплекса и дополнительных источников информации;

– оценка "не зачтено" ставится, если ответ недостаточно логически выстроен, студент обнаруживает слабость в развернутом раскрытии профессиональных понятий.

К формам контроля относится *зачет* – это форма промежуточной аттестации студента, определяемая учебным планом подготовки по направлению ВО. Зачет служит формой проверки успешного выполнения студентами практических работ и усвоения учебного материала лекционных занятий.

Оценочные средства для инвалидов и лиц с ограниченными возможностями здоровья выбираются с учетом их индивидуальных психофизических особенностей.

– при необходимости инвалидам и лицам с ограниченными возможностями здоровья предоставляется дополнительное время для подготовки ответа на экзамене;

– при проведении процедуры оценивания результатов обучения инвалидов и лиц с ограниченными возможностями здоровья предусматривается использование технических средств, необходимых им в связи с их индивидуальными особенностями;

– при необходимости для обучающихся с ограниченными возможностями здоровья и инвалидов процедура оценивания результатов обучения по дисциплине может проводиться в несколько этапов.

Процедура оценивания результатов обучения инвалидов и лиц с ограниченными возможностями здоровья по дисциплине (модулю) предусматривает предоставление информации в формах, адаптированных к ограничениям их здоровья и восприятия информации:

Для лиц с нарушениями зрения:

– в печатной форме увеличенным шрифтом,

– в форме электронного документа.

Для лиц с нарушениями слуха:

– в печатной форме,

– в форме электронного документа.

Для лиц с нарушениями опорно-двигательного аппарата:

– в печатной форме,

– в форме электронного документа.

Данный перечень может быть конкретизирован в зависимости от контингента обучающихся.

Вопросы для подготовки к зачету:

1. Создание геологических карт геоинформационными методами.

2. Подгрузка растра. Загрузка существующих библиотек.

3. Создание слоя линейных объектов на примере сети трубопроводов на территории региона.

4. Виды надписей на геологических картах.

5. Графические приемы анализа геологических карт. Блокдиаграммы. Действия с поверхностями.

6. Графические приемы анализа геологических карт. Комплексные профили.

7. Графические приемы анализа геологических карт. Розыдиаграммы.

8. Графоаналитические приемы анализа геологических карт. Картометрия и морфометрия.

9. Использование при обработке данных геоинформационного пакета программ компании Golden Software.

10. Использование при обработке данных геоинформационного пакета программ компании ESRI.

11. Источники для создания геологических карт.

12. Запись геологических индексов в таблицу.

13. Идентификация объектов. Выделение объектов на карте. Снятие выделения.

14. Создание таблицы (4 поля). Создание записей в таблице.

15. Запрос к таблице. Сложные запросы. Запросы к запросам.

16. Вычисления в таблицах. Калькулятор. Сложение числовых полей. Особенности работы со строковыми полями.

17. Сортировка в таблицах. Выделение всех записей, снятие выделения, инверсия выделения.

18. Создание диаграмм. Идентификация точки на диаграмме. Настойка диаграмм.

19. Создание горячих связей. Горячая связь с текстом.

20. Горячая связь с изображением. Возможные типы файлов. Горячая связь с документом проекта.

21. Создание компоновки. Добавление вида в компоновку.

22. Добавление легенды, таблицы, диаграммы в компоновку.

23. Настройка масштаба вида в компоновке. Добавление масштабной линейки, стрелки севера.

24. Загрузка и привязка растра. Особенности процесса в разных пакетах.

25. Создание слоя линейных объектов. Настройка параметров векторизации для слоя.

26. Создание слоя точных объектов. Настройка параметров векторизации для слоя.

27. Создание слоя полигональных объектов. Настройка параметров векторизации для слоя.

28. Создание структуры данных для различных слоев.

29. Ручная векторизация и редакция. Полуавтоматическая векторизация и редакция.

30. Заполнение таблиц данных при векторизации (изолинейные поля).

31. Проверка топологии. Поиск ошибок и их устранение.

32. Объединение и связывание таблиц.

33. Установка видимости и редактируемость тем. Порядок рисовки тем в виде.

34. Графика во фрейме. Условия редактируемости тем и графики.

35. Создание гиперссылок. Типы гиперссылок.

36. Экспорт из вида и компоновки. Типы экспортируемых файлов.

37. Расширения Spatial Analyst и 3D Analyst. Различия в анализе данных.

38. Создание поверхности из темы объектов. Легенда к поверхности.

39. 3D сцена. Управляющие элементы.

40. Свойства 3D сцены. Вертикальный масштаб, освещение.

41. Преобразование двухмерных в 3D объекты.

42. Способы объемного отображения двухмерных объектов в 3D сцене. Свойства 3D темы.

43. Производные поверхности от трехмерных поверхностей: изолинии, угол склонов (Slope), экспозиция (Aspect), теневой рельеф (Hillshade).

44. Площадь и объем трехмерного тела.

45. Построение и отображение профиля объемной поверхности.

46. Геопроцессинг. Расширения: растворение (dissolve), соединение (merge), обрезка (clip), пересечение (intersect), объединение (join), пространственное объединение (spatial join).

Критерии получения студентами зачетов:

– оценка "зачтено" ставится, если студент строит свой ответ в соответствии с планом. В ответе представлены различные подходы к проблеме. Устанавливает содержательные межпредметные связи. Развернуто аргументирует выдвигаемые положения, приводит убедительные примеры, обнаруживает последовательность анализа. Выводы правильны. Речь грамотна, используется профессиональная лексика. Демонстрирует знание специальной литературы в рамках учебного методического комплекса и дополнительных источников информации.

– оценка "не зачтено" ставится, если ответ недостаточно логически выстроен, план ответа соблюдается непоследовательно. Студент обнаруживает слабость в развернутом раскрытии профессиональных понятий. Выдвигаемые положения декларируются, но недостаточно аргументируются. Ответ носит преимущественно теоретический характер, примеры отсутствуют.

# **5. ПЕРЕЧЕНЬ ОСНОВНОЙ И ДОПОЛНИТЕЛЬНОЙ УЧЕБНОЙ ЛИТЕРАТУРЫ, НЕОБХОДИМОЙ ДЛЯ ОСВОЕНИЯ ДИСЦИПЛИНЫ (МОДУЛЯ)**

### **5.1. Основная литература**

1. Геоинформатика: учебник в 2 книгах / под ред. Тикунова В.С. – М.: Академия, 2010. Кн. 1 – 384 с., Кн. 2 – 384 с. (18).

2. Лурье И.К. Геоинформационное картографирование. Методы геоинформатики и цифровой обработки космических снимков: учебник. – М.: КДУ, 2008. (45).

*\*Примечание:* в скобках указано количество экземпляров в библиотеке КубГУ.

Для освоения дисциплины инвалидами и лицами с ограниченными возможностями здоровья имеются издания в электронном виде в электроннобиблиотечных системах "Лань" и "Юрайт".

### **5.2. Дополнительная литература**

1. Де Мерс М.Н. Географические информационные системы. Основы. – М., Дата+, 1999.

2. Комаров Д.А. Геоинформационные системы в геологии: методические указания для выполнения практических работ – Краснодар,  $2013. - 29$  c.

3. Коротаев М.В., Правикова Н.В. Применение геоинформационных систем в геологии. – М.: КДУ, 2008.

4. Кошкарев А. В. Понятия и термины геоинформатики и ее окружения. Учебно-справочное пособие – М.: ИГЕМ РАН, 2000.

5. Тикунов В.С., Капралов Е.Г., Заварзин А.В. Сборник задач и упражнений по геоинформатике: учебное пособие для студентов ВУЗов / под ред. Тикунова В.С. – М.: Академия, 2005.

6. Цветков В.Я. Геоинформационные системы и технологии. М., Финансы и статистика, 1998.

7. Шайтура С.В. Геоинформационные системы и методы их создания. – Калуга, издательство Бочкаревой Н., 1998.

# **5.3. Периодические издания**

1. ArcReview. Официальное издание программного обеспечения ArcGIS.

2. Геоматика. Журнал о геоинформатике и дистанционном зондировании Земли. ISSN – 2410-6879.

3. Геоинформатика. Официальное печатное издание ФГУП ВНИИГЕОСИСТЕМ. Журнал о применении геоинформационных технологий в геологии, землепользовании, геоэкологии. ISSN – 1609-364X.

5.4 Интернет-ресурсы, в том числе современные профессиональные базы данных и информационные справочные системы:

1. <http://moodle.kubsu.ru/> среда модульного динамического обучения КубГУ

2. www.ru.wikipedia.org – википедия (свободная энциклопедия)

3. [www.gisa.ru](http://www.gisa.ru/) – геоинформационный портал ГИС-ассоциации. Межрегиональная общественная организация содействия развитию рынка геоинформационных технологий и услуг

4. www.wikimapia.org – космические снимки большого разрешения с возможностями дешифрирования объектов

5. atlasrussia.ru – сайт атласов и карт

6. [www.fgdc.gov](http://www.fgdc.gov/) – сайт Федерального комитета по географическим данным

7. earthtrends.wri.org – сайт Института мировых ресурсов

8. www.benran.ru/ – библиотека естественных наук РАН

9. [archives.math.utk.edu](http://archives.math.utk.edu/) – архив, каталог математических ресурсов и образовательных материалов

## **Электронно-библиотечные системы (ЭБС):**

1. ЭБС «ЮРАЙТ» <https://urait.ru/>

2. ЭБС «УНИВЕРСИТЕТСКАЯ БИБЛИОТЕКА ОНЛАЙН»

[www.biblioclub.ru](http://www.biblioclub.ru/)

3. ЭБС «BOOK.ru» [https://www.book.ru](http://www.book.ru/)

4. ЭБС «ZNANIUM.COM» [www.znanium.com](https://znanium.com/) 

5. ЭБС «ЛАНЬ» [https://e.lanbook.com](https://e.lanbook.com/)

### **Профессиональные базы данных:**

- 1. Web of Science (WoS) <http://webofscience.com/>
- 2. Scopus <http://www.scopus.com/>
- 3. ScienceDirect [www.sciencedirect.com](https://www.sciencedirect.com/)
- 4. Журналы издательства Wiley <https://onlinelibrary.wiley.com/>
- 5. Научная [электронная](http://www.elibrary.ru/) библиотека (НЭБ) <http://www.elibrary.ru/>

6. Полнотекстовые архивы ведущих западных научных журналов на

Российской платформе научных журналов НЭИКОН [http://archive.neicon.ru](http://archive.neicon.ru/)

7. [Национальная](https://rusneb.ru/) электронная библиотека (доступ к Электронной библиотеке диссертаций Российской государственной библиотеки (РГБ) <https://rusneb.ru/>

- 8. [Президентская](https://www.prlib.ru/) библиотека им. Б.Н. Ельцина <https://www.prlib.ru/>
- 9. Электронная коллекция Оксфордского Российского Фонда <https://ebookcentral.proquest.com/lib/kubanstate/home.action>
- 10. Springer Journals <https://link.springer.com/>
- 11. Nature Journals <https://www.nature.com/siteindex/index.html>
- 12. Springer Nature Protocols and Methods

<https://experiments.springernature.com/sources/springer-protocols>

- 13. Springer Materials <http://materials.springer.com/>
- 14. zbMath <https://zbmath.org/>
- 15. Nano Database <https://nano.nature.com/>
- 16. Springer eBooks: <https://link.springer.com/>
- 17. "Лекториум ТВ" <http://www.lektorium.tv/>
- 18. Университетская информационная система РОССИЯ

[http://uisrussia.msu.ru](http://uisrussia.msu.ru/)

### **Информационные справочные системы:**

1. Консультант Плюс - справочная правовая система (доступ по локальной сети с компьютеров библиотеки)

## **Ресурсы свободного доступа:**

1. КиберЛенинка [\(http://cyberleninka.ru/\)](http://cyberleninka.ru/);

2. Министерство науки и высшего образования Российской Федерации [https://www.minobrnauki.gov.ru/;](https://www.minobrnauki.gov.ru/)

3. Федеральный портал "Российское образование" [http://www.edu.ru/;](http://www.edu.ru/)

4. Информационная система "Единое окно доступа к образовательным ресурсам" [http://window.edu.ru/;](http://window.edu.ru/)

5. Единая коллекция цифровых образовательных ресурсов [http://school](http://school-collection.edu.ru/)[collection.edu.ru/](http://school-collection.edu.ru/) .

6. Федеральный центр информационно-образовательных ресурсов [\(http://fcior.edu.ru/\)](http://fcior.edu.ru/);

- 7. Служба тематических толковых словарей [http://www.glossary.ru/;](http://www.glossary.ru/)
- 8. Словари и энциклопедии [http://dic.academic.ru/;](http://dic.academic.ru/)
- 9. Образовательный портал "Учеба" [http://www.ucheba.com/;](http://www.ucheba.com/)

10. [Законопроект](http://273-фз.рф/voprosy_i_otvety) "Об образовании в Российской Федерации". Вопросы и [ответы](http://273-фз.рф/voprosy_i_otvety) [http://xn--273--84d1f.xn--p1ai/voprosy\\_i\\_otvety](http://273-фз.рф/voprosy_i_otvety)

**Собственные электронные образовательные и информационные ресурсы КубГУ:**

1. Среда модульного динамического обучения [http://moodle.kubsu.ru](http://moodle.kubsu.ru/)

2. База учебных планов, учебно-методических комплексов, публикаций и конференций<http://mschool.kubsu.ru/>

3. Библиотека информационных ресурсов кафедры информационных образовательных технологий [http://mschool.kubsu.ru;](http://mschool.kubsu.ru/)

4. Электронный архив документов КубГУ <http://docspace.kubsu.ru/>

Электронные образовательные ресурсы кафедры информационных систем и технологий в образовании КубГУ и научно-методического журнала "ШКОЛЬНЫЕ ГОДЫ"<http://icdau.kubsu.ru/>

# **6. МЕТОДИЧЕСКИЕ УКАЗАНИЯ ДЛЯ ОБУЧАЮЩИХСЯ ПО ОСВОЕНИЮ ДИСЦИПЛИНЫ (МОДУЛЯ)**

Теоретические знания по основным разделам курса "Геоинформационные системы" студенты приобретают на лекциях и лабораторных занятиях, закрепляют и расширяют во время самостоятельной работы.

Лекции по курсу "Геоинформационные системы" представляются в виде обзоров с демонстрацией презентаций по отдельным основным темам программы.

Для углубления и закрепления теоретических знаний студентам рекомендуется выполнение определенного объема самостоятельной работы. Общий объем часов, выделенных для внеаудиторных занятий, составляет 21,8 часа.

Внеаудиторная работа по дисциплине "Геоинформационные системы" заключается в следующем:

– повторение лекционного материала и проработка учебного (теоретического) материала;

– подготовка к лабораторным занятиям;

– выполнение индивидуальных заданий (подготовка сообщений, презентаций);

– написание контролируемой самостоятельной работы (реферата);

– подготовка к текущему контролю.

Для закрепления теоретического материала и выполнения лабораторных работ по дисциплине во внеучебное время студентам предоставляется возможность пользования библиотекой КубГУ, библиотекой геологического факультета, возможностями компьютерного класса факультета.

Итоговый контроль осуществляется в виде зачета.

Тема контролируемой самостоятельной работы (КСР) по дисциплине "Геоинформационные системы" выдаётся студенту на третьей неделе занятий и уточняется по согласованию с преподавателем. Срок выполнения задания – 6 недель после получения.

Защита индивидуального задания контролируемой самостоятельной работы (КСР) осуществляется на занятиях в виде собеседования с обсуждением отдельных его разделов, полноты раскрытия темы, новизны используемой информации.

Использование такой формы самостоятельной работы расширяет возможности доведения до студентов представления о возможностях и перспективах геоинформационных систем и геоиформационного метода в современной геологии.

В освоении дисциплины инвалидами и лицами с ограниченными возможностями здоровья большое значение имеет индивидуальная учебная работа (консультации) – дополнительное разъяснение учебного материала.

Индивидуальные консультации по предмету являются важным фактором, способствующим индивидуализации обучения и установлению воспитательного контакта между преподавателем и обучающимся инвалидом или лицом с ограниченными возможностями здоровья.

# **7. МАТЕРИАЛЬНО-ТЕХНИЧЕСКАЯ БАЗА, НЕОБХОДИМАЯ ДЛЯ ОСУЩЕСТВЛЕНИЯ ОБРАЗОВАТЕЛЬНОГО ПРОЦЕССА ПО ДИСЦИПЛИНЕ (МОДУЛЮ)**

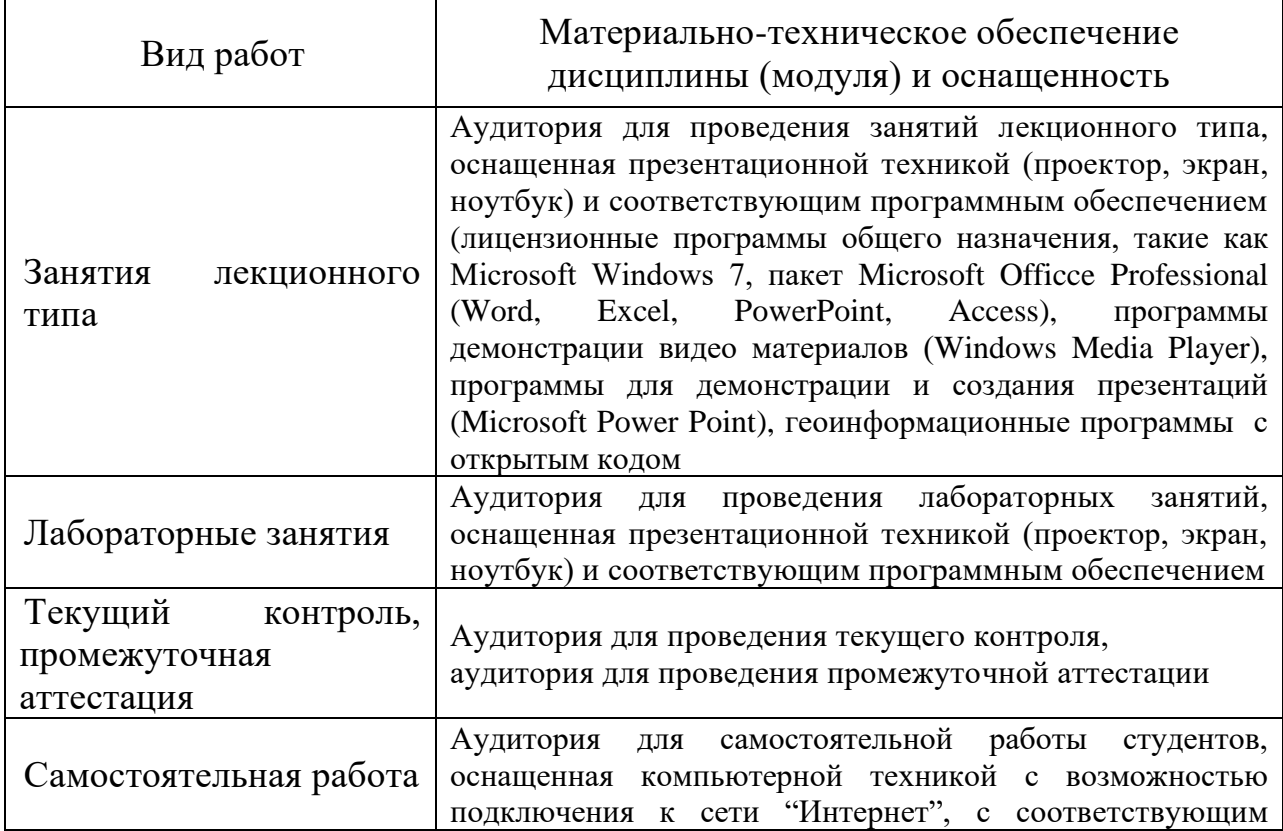

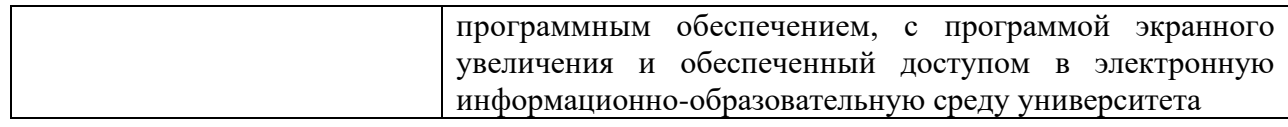

#### **РЕШЕНЗИЯ**

## на рабочую программу дисциплины **"ГЕОИНФОРМАЦИОННЫЕ СИСТЕМЫ"**

Дисциплина "Геоинформационные системы" введена в учебные планы подготовки специалистов (специальность 21.05.03 "Технология геологической разведки" специализация "Геофизические методы поисков и разведки месторождений полезных ископаемых") согласно ФГОС ВО, цикла Б1, индекс дисциплины - Б1.0.21,

Программа содержит все необходимые разделы, составлена на высоком научно-методическом уровне и соответствует современным требованиям. Учебно-методическое и информационное обеспечение дисциплины учитывает все основные современные научные и научноразработки геофизики. методические этого раздела содержит представительный список основной, дополнительной литературы, а также ссылки на справочно-библиографическую литературу, на периодические издания, а также на важные интернет-ресурсы, использование которых может значительно расширить возможности образовательного процесса.

В программе имеется обширный блок оценочных средств текущего контроля успеваемости и промежуточной аттестации, в том числе - для оценки качества подготовки студентов.

Рабочая программа дисциплины "Геоинформационные системы" рассматривает основы современных геоинформационных систем И рекомендуется к введению в учебный процесс подготовки студентов

Канд.геогр.наук, доцент кафедры физической географии ФГБОУ ВО КубГУ

Бекух З.А.

#### **РЕЦЕНЗИЯ**

#### на рабочую программу дисциплины

#### "ГЕОИНФОРМАЦИОННЫЕ СИСТЕМЫ"

Дисциплина "Геоинформационные системы" введена в учебные планы подготовки специалиста (специальность 21.05.03 "Технология геологической разведки" специализация "Геофизические методы поиска и разведки ископаемых") месторождений полезных согласно ФГОС BO. цикла Б1, индекс дисциплины - Б1, 0.21

Дисциплина предусмотрена основной образовательной программой (ООП) КубГУ в объёме 3 зачетные единицы (108 ч., итоговый контроль зачет).

"Геоинформационные системы" Дисциплина соответствует Федеральному Государственному образовательному стандарту высшего образования специальности 21.05.03 "Технология  $(\Phi \Gamma \overline{OC}$  BO) no геологической разведки" специализация "Геофизические методы поисков и разведки месторождений полезных ископаемых".

Программа содержит все необходимые разделы, она составлена на высоком научно-методическом уровне и соответствует современным требованиям. Учебно-методическое и информационное обеспечение дисциплины учитывает все основные современные научные и научнометодические разработки этого раздела геофизики, содержит обширный список основной и дополнительной литературы, а также ссылки на важные интернет-ресурсы, использование которых может значительно расширить возможности образовательного процесса.

В программе имеется обширный блок оценочных средств текущего контроля успеваемости и промежуточной аттестации, в том числе - для оценки качества подготовки студентов.

Рабочая программа дисциплины "Геоинформационные системы" рекомендуется к введению в учебный процесс подготовки студентов.

Начальник отдела ГИС и картографии

ООО «Гискарт», к.г.н.

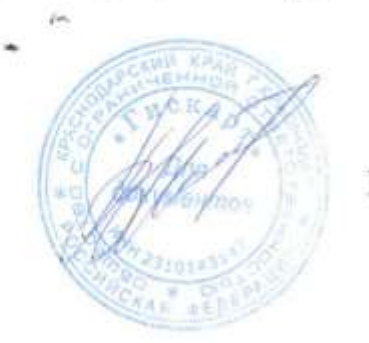

П.Б. Нетребин